# **43Y6818**<br>**P/N 43Y6818** 06/13/2008

Size: 11x14 inches Color: 2 color job =  $\blacksquare$  Process Black (This plate must be printed in PMS Process Black C) Process Magenta (This plate must be printed in PMS 032cvc) Font: Helvetica Neue Family Material: 105 gsm gloss art paper Blue line shows die-cut. DO NOT PRINT. Please change the barcode No.

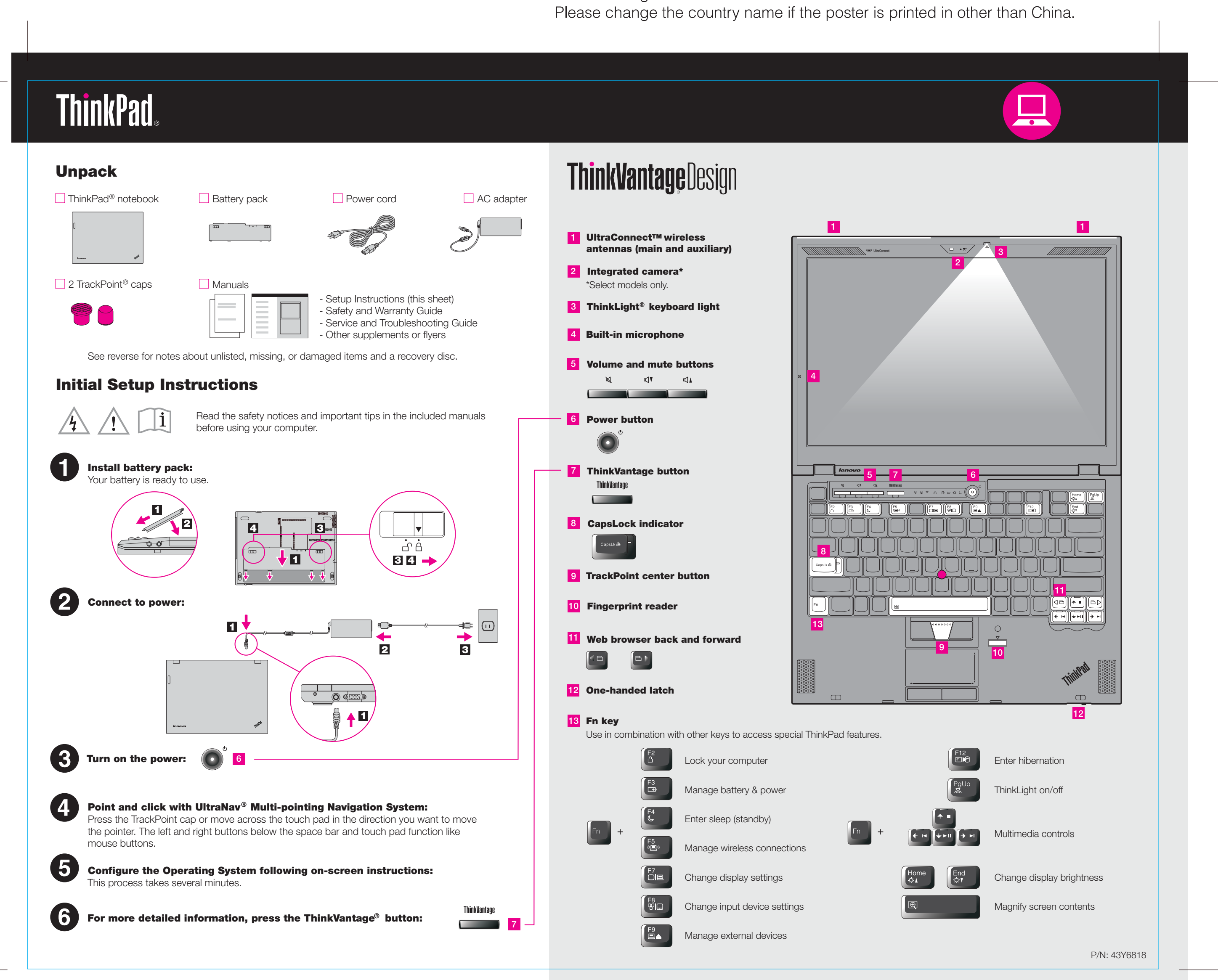

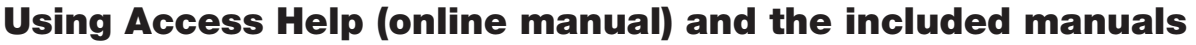

To find detailed information about your computer, open Access Help, or see the Safety and Warranty Guide or the Service and Troubleshooting Guide.

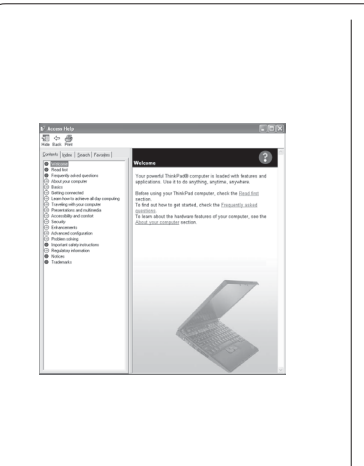

\* Additional unpacking notes:

1) Some models may contain items that are not listed.

2) If any item is missing or damaged, please contact your place of purchase. 3) Everything for recovering factory-installed files and applications is on your hard disk eliminating the need for a recovery disc. For more information, see "Recovery options" in the Service and Troubleshooting Guide.

Access Help is a comprehensive online manual that provides answers to most of your questions about your computer, helps you to configure preinstalled features and tools, or solve problems.

## **Access Help**

## **Safety and Warranty Guide**

All rights reserved. Copyright Lenovo 2008. Lenovo ThinkPad

## **Service and Troubleshooting Guide**

Your computer provides you with advanced connectivity options, such as Gigabit Ethernet, Wireless LAN, Wireless USB<sup>\*</sup>, *Bluetooth*<sup>\*</sup>, Wireless WAN<sup>\*</sup>, and WiMAX<sup>\*</sup>.

-Introduction to other sources of information -Important tips for taking care of your computer -Diagnostics and troubleshooting -Recovery options -Help and service -Warranty information for your computer

To open Access Help, do either of the following:

- Press the ThinkVantage button. Under Quick Links in the ThinkVantage Productivity Center, click "Access on-system help."
- Click Start, move the pointer to All Programs; then to ThinkVantage. Click Access Help.

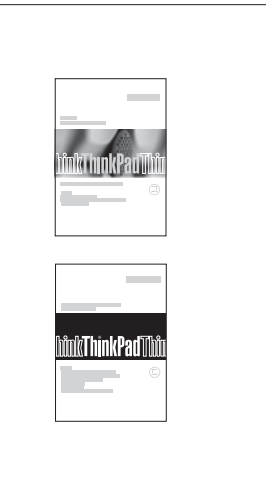

To learn more about ThinkVantage Technologies, open the ThinkVantage Productivity Center by pressing the ThinkVantage button.

-Important safety information -Operating environment and other important notices -Warranty information

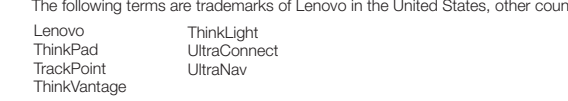

## X301 Setup Poster **43Y6818**

06/13/2008

Size: 11x14 inches Color: 2 color job =  $\blacksquare$  Process Black (This plate must be printed in PMS Process Black C) Process Magenta (This plate must be printed in PMS 032cvc) Font: Helvetica Neue Family Material: 105 gsm gloss art paper Blue line shows die-cut. DO NOT PRINT.

Please change the barcode No. Please change the country name if the poster is printed in other than China.

## **Thank you for choosing a ThinkPad notebook.**

The ThinkPad notebook renews the standard for mobility and capabilities.

## **Energy-saving design**

The energy efficiency of the design, along with the use of a low-voltage CPU, an SSD, and a backlit LED display, enables longer continuous operation on battery power.

## **Cutting-edge and stylish design**

To learn more about network connections, see Getting connected in Access Help.

## **Diverse connectivity options**

Your computer achieves industry-leading thinness, lightness, and durability in the 13.3-inch widescreen space by applying the next-generation ThinkPad "roll cage" technology, which uses a combination of carbon fiber and glass fiber.

ThinkVantage Technologies are advanced technologies that enable you to improve productivity, protect your data, and reduce overall lifecycle costs.

\*Select models only.

**ThinkVantage Contract Contract** 

## **ThinkVantageTechnologies**

## **Green design**

Your computer is rated EPEAT Gold for low energy use and minimal impact on the environment. It also meets the European Union's Reduction of Hazardous Substances standards and the Climate Savers efficiency standards, and it is ENERGY STAR 4.0 qualified.

## **Solid state drive\***

The solid state drive\* (SSD) increases the performance, battery life, and reliability of your computer. This cutting-edge technology enables your computer to be thinner, lighter, and faster.

To learn more about SSD, see About your computer in Access Help.

Other company, product, or service names may be trademarks or service marks of others.

ntries, or both

Printed in China

For Barcode Position Only